## SAP ABAP table /SAPSLL/TPAGR {Legal and Logistics Services: Partner Function Grouping}

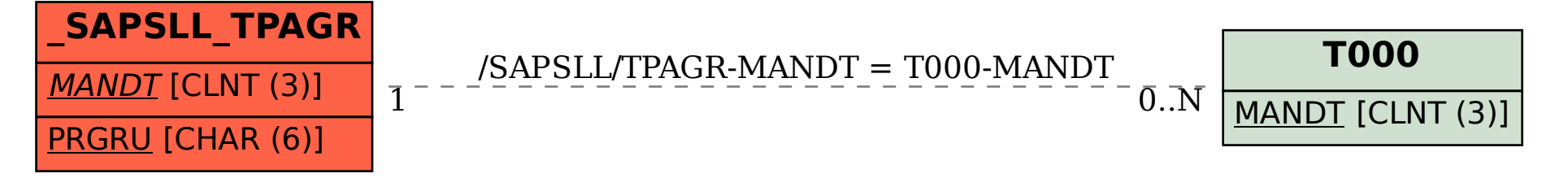